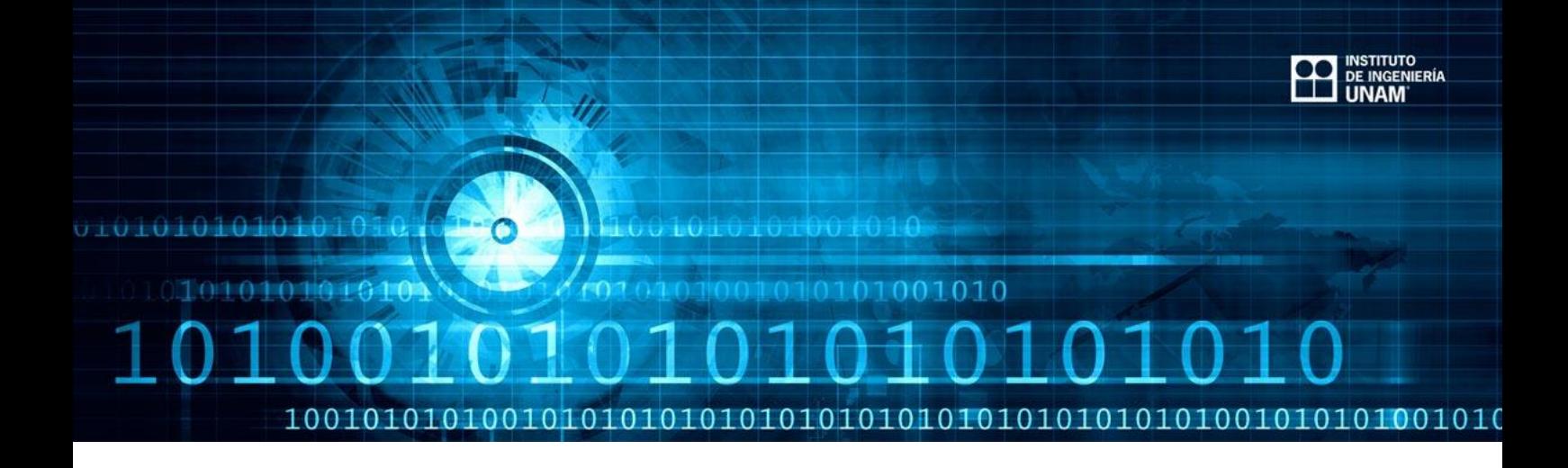

Conferencia: Soluciones a los Principales Retos del Investigador, Métricas e Indicadores de Web of Science y Journal Citation Reports

Alberto Vanegas Gallardo

Existen varios retos a los que se enfrentan los investigadores antes de publicar un trabajo, el primordial, según Fernando Franco Hurtado, consultor de Clarivate Analytics, ese dónde conseguir fuentes confiables, y de esta dificultad parte para presentar las mejoras a su buscador Web of Science en su charla en el Instituto de Ingeniería, que se llevó a cabo el lunes 16 de abril en el Salón de Seminarios Emilio Rosenblueth.

## "Con mi herramienta podemos hacer predicciones de quién podría ser el próximo Premio Nobel",

aseveró el también maestro en comercio digital para explicar que el navegador Web of Science funciona con un motor de búsqueda como Google, sin embargo, la información que arroja ya viene filtrada para que sólo muestre los documentos que han sido publicados en revistas de impacto.

En un primer ejercicio, el maestro Fernando Franco buscó la palabra "cáncer" en Google. El buscador arrojó más de 677 millones de resultados. Después hizo la misma búsqueda en su navegador, la cual mostró dos millones de registros. Esto debido a que su empresa tiene 60 años "limpiando la información" ya que "Internet es un tren que nadie detiene".

Instituto de Ingeniería |UNAM | abril 2018

Lo que se considera para aparecer en ese buscador es el factor de impacto, lo cual es una verificación que se les da a las revistas por ser lo más representativo en su área. Recalcó que es difícil ganar un factor de impacto y muy fácil perderlo ya que cada año se hace una evaluación de la información que publica la revista y si es destacable, la incluyen en Web of Science.

El segundo ejercicio consistió en una búsqueda en su plataforma, los resultados de la página fueron documentos que no tienen citas, a lo que el presentador aludió que es porque los textos son de investigación reciente. Después buscó por 'orden de citas' y la página mostró el número de citas con información sobre el autor, cuántas veces ha sido citado y los temas relacionados con su trabajo.

"Si yo consumo información de impacto, es muy probable que produzca información de impacto", dijo para justificar el objetivo principal de su navegador: la relevancia.

## **Novedades de la plataforma**

Al mencionar la posibilidad de filtrar documentos que se encuentran libres en la red, enlistó formas legales e ilegales de obtener información, y una de las nuevas opciones en su plataforma consiste en brindar opciones para conseguir el *paper* pues "Estamos en el barco de información de acceso abierto", dijo el ponente.

Lo que más consigue el mundo son temas de Ingeniería Eléctrica-electrónica, Bioquímica molecular y sobre ingeniería. Una parte novedosa de su plataforma consiste en graficar mapas con tópicos relacionados, países de donde sale la información y las formas en las que puede aparecer un mismo investigador en diferentes trabajos.

Entre las gráficas que muestra la plataforma, se puede obtener información diversa, como filtrar información por áreas, así dedujo que México aporta el 0.6 por ciento de información a nivel mundial, mientras Estados Unidos aporta más del 28 por ciento. México es el segundo país de Latinoamérica que brinda más información, sólo después de Brasil, que aporta el 1.8 por ciento. Los principales temas que los mexicanos publican, según la tabla, fueron Física, Química y las ingenierías.

Otra nueva función que presentó fue la parte de *ResearcherID*, la cual es una red social para investigadores. En esta función, se llena un formulario y los resultados muestran con qué nombres aparecen sus distintas publicaciones, además de información de contacto en caso de querer conseguir asesoría, más documentación y hasta colaboraciones.

El JCR (*Journal Citation Reports* por sus siglas en inglés) es una tabla que parte de Excel para graficar el factor de impacto, permite así, comparar revistas del mismo tema. El JCR se enfoca principalmente en dos temas: revistas científicas y sobre ciencias sociales.

Para finalizar su presentación, el ponente recomendó publicar de forma regional (por ejemplo en Scielo) para después publicar a nivel mundial y así que sea más fácil aparecer en alguna revista de impacto y por ende, en Web of Science.

Consulta el video completo de la conferencia

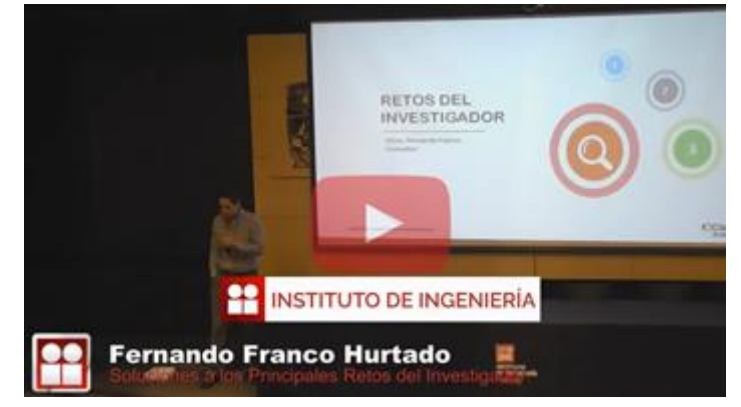

[Revisa la conferencia](https://www.youtube.com/watch?v=WXSa291csVw) completa >>

Instituto de Ingeniería |UNAM | abril 2018